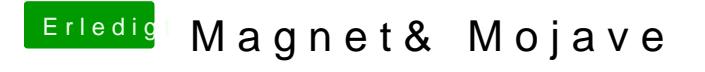

Beitrag von al6042 vom 27. September 2018, 22:19

Und was genau musstest du dafür machen? Ich hoffe keinen Regentanz aufführen...